<span id="page-0-0"></span>FreeBSD/Xen status update Current status and future development of FreeBSD/Xen

Roger Pau Monné

Brussels – January 31, 2015

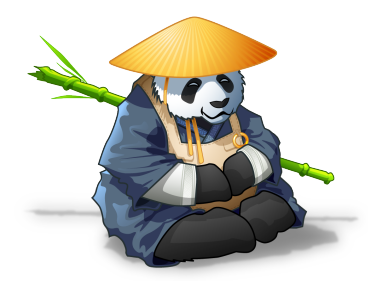

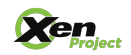

<span id="page-1-0"></span>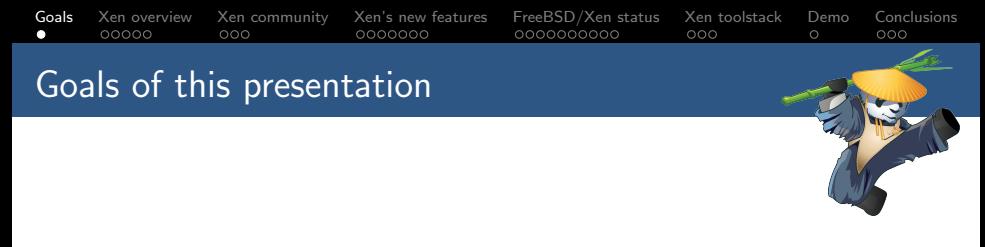

- $\triangleright$  Description of Xen.
- $\triangleright$  Understanding how the Xen community works.
- A peek into Xen's new features.
- Recent work done in FreeBSD to improve Xen support.
- Introduction to the Xen toolstack.
- ► Demo of a FreeBSD Xen Dom0.

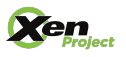

<span id="page-2-0"></span>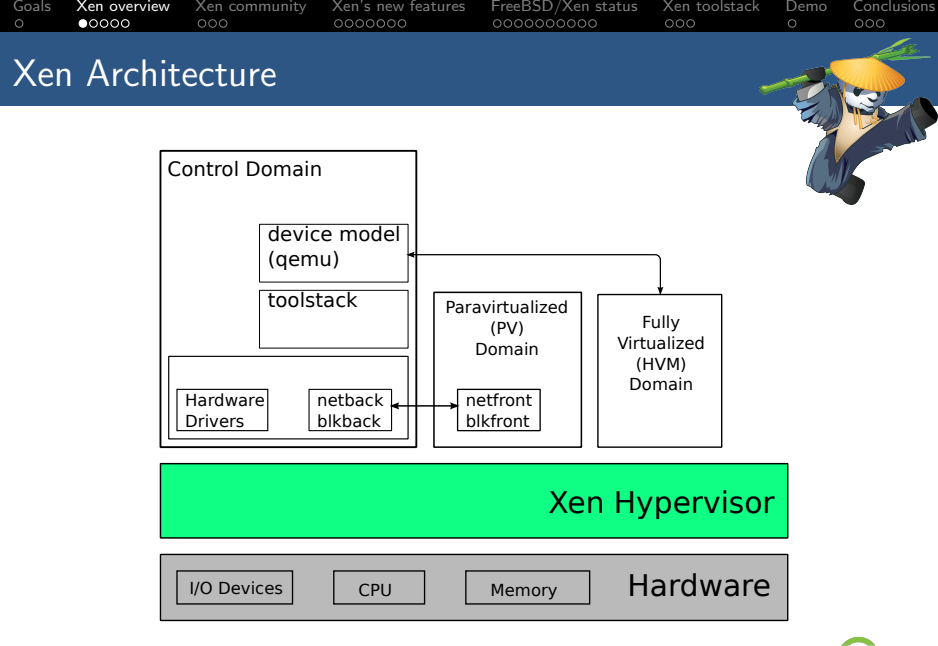

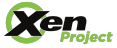

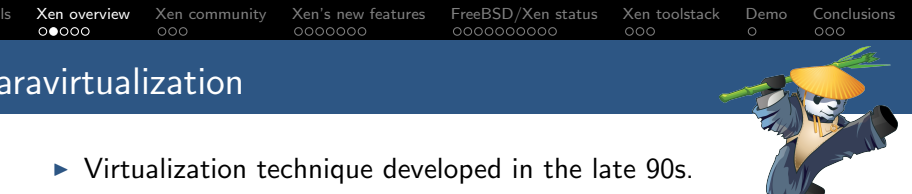

- $\triangleright$  Designed by:
	- ▶ XenoServer research project at Cambridge University.
	- $\blacksquare$ Intel
	- $\blacktriangleright$  Microsoft labs.
- $\triangleright$  x86 instructions behave differently in kernel or user mode, options for virtualization were full software emulation or binary translation.
	- $\triangleright$  Design a new interface for virtualization.
	- $\triangleright$  Allow guests to collaborate in virtualization.
	- $\triangleright$  Provide new interfaces for virtualized guests that allow to reduce the overhead of virtualization.
- $\triangleright$  The result of this work is what we know today as paravirtualiztion.

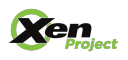

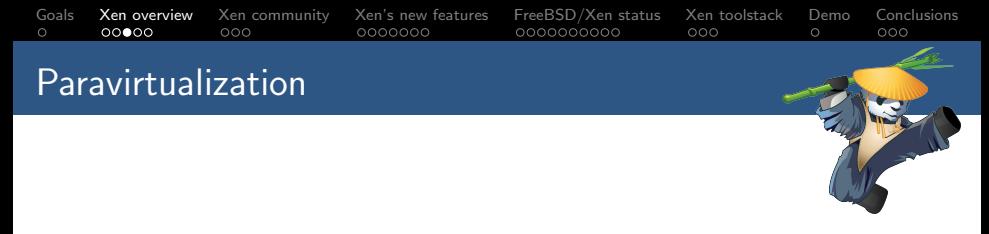

- $\triangleright$  All this changes lead to the following interfaces being paravirtualized:
	- $\triangleright$  Disk and network interfaces
	- $\blacktriangleright$  Interrupts and timers
	- $\triangleright$  Boot directly in the mode the kernel wishes to run (32 or 64bits)
	- $\blacktriangleright$  Page tables
	- $\blacktriangleright$  Privileged instructions

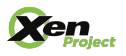

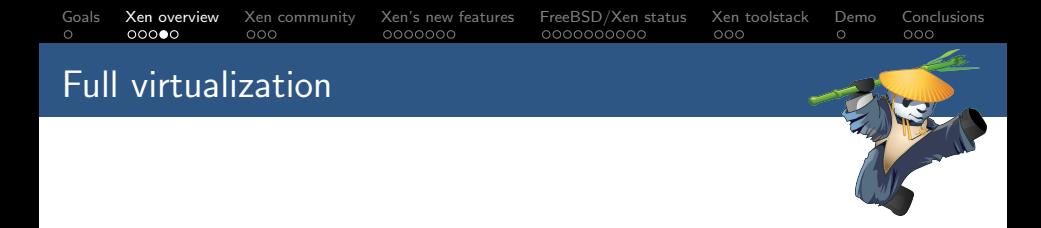

- $\triangleright$  With the introduction of hardware virtualization extensions Xen is able to run unmodified guests
- $\triangleright$  This requires emulated devices, which are handled by Qemu
- Makes use of nested page tables when available.
- $\triangleright$  Allows to use PV interfaces if guest has support for them.

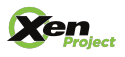

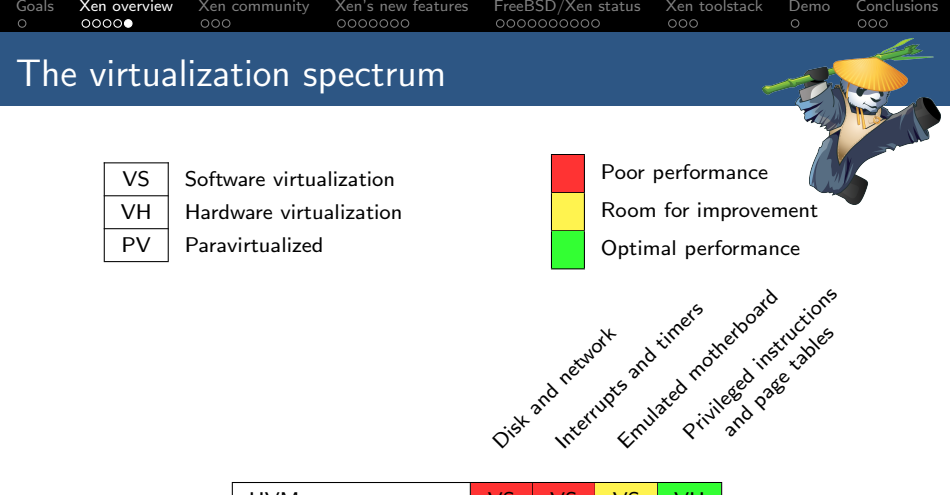

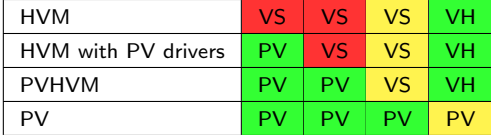

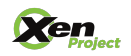

## <span id="page-7-0"></span>[Goals](#page-1-0) [Xen overview](#page-2-0) [Xen community](#page-7-0) [Xen's new features](#page-10-0) [FreeBSD/Xen status](#page-17-0) [Xen toolstack](#page-27-0) [Demo](#page-30-0) [Conclusions](#page-31-0) Xen community overview

- $\blacktriangleright$  The Xen Hypervisor was released under the GPL2 on 2003.
- $\blacktriangleright$  The Xen Project became a Linux Foundation Collaborative Project in 2013.
- $\triangleright$  Xen governance similar to the Linux kernel.
- $\triangleright$  Xen Project teams:
	- $\triangleright$  Xen Hypervisor.
	- $\triangleright$  ARM Hypervisor.
	- $\triangleright$  XAPI.
	- $\triangleright$  Mirage OS.
	- I Linux PVOPS.

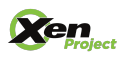

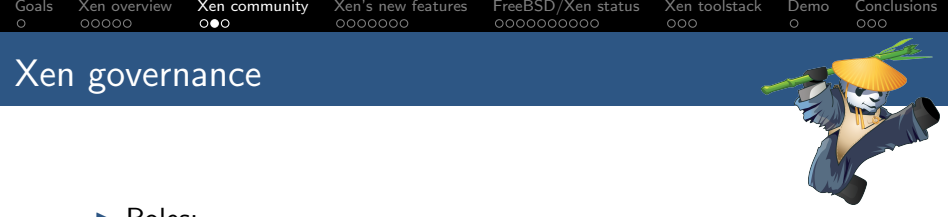

### $\blacktriangleright$  Roles:

- $\triangleright$  Maintainers: own one or more components in the Xen source tree.
- $\triangleright$  Committers: maintainers that are allowed to commit changes into the source code repository.
- $\triangleright$  Sub-projects and teams: run by individuals, projects are related or based on the Xen Project.

### $\blacktriangleright$  See [http:](http://www.xenproject.org/developers/governance.html)

[//www.xenproject.org/developers/governance.html](http://www.xenproject.org/developers/governance.html) for more information.

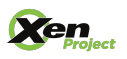

### Xen Hypervisor

 $\triangleright$  Main project, contains the hypervisor and the toolstack.

[Goals](#page-1-0) [Xen overview](#page-2-0) [Xen community](#page-7-0) [Xen's new features](#page-10-0) [FreeBSD/Xen status](#page-17-0) [Xen toolstack](#page-27-0) [Demo](#page-30-0) [Conclusions](#page-31-0)

- $\blacktriangleright$  Led by 5 committers; 2 from Citrix, 1 from Suse, 2 Independent.
- $\triangleright$  During the 4.5 release cycle the Xen Project had contributions from 93 individuals from 39 organizations, and 9 unaffiliated contributors.
- $\triangleright$  Organizations that contributed to the 4.5 release: Citrix, SUSE, Linaro, Verizon, Oracle, Intel, Amazon...
- $\blacktriangleright$  Full list can be found at http://wiki.xen.org/wiki/Xen [Project\\_4.5\\_Acknowledgements](http://wiki.xen.org/wiki/Xen_Project_4.5_Acknowledgements).

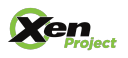

<span id="page-10-0"></span>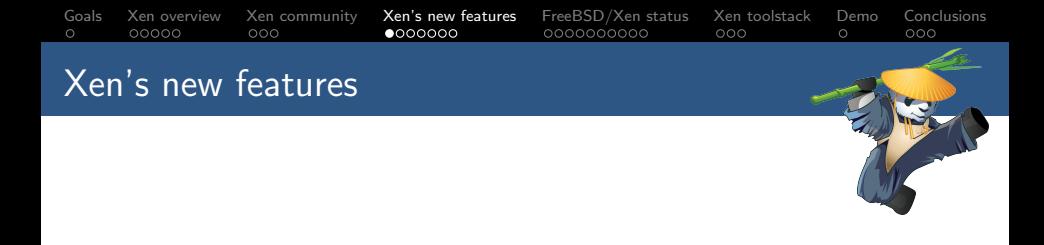

- $\blacktriangleright$  Recent Xen changes:
	- $\triangleright$  Improved support for running Xen on ARM.
	- $\triangleright$  New virtualization mode: PVH.
	- $\triangleright$  As usual, improvements/bugfixes across all components.

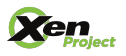

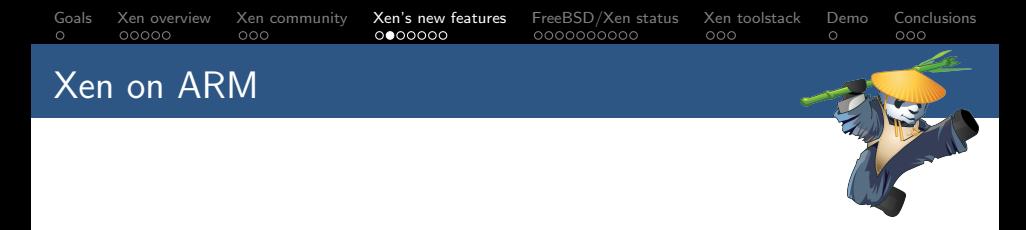

- $\triangleright$  Started on 2011, focused on bringing Xen into ARM boards with virtualization extensions.
- $\triangleright$  Xen 4.5 is the recommended release for Xen on ARM.
- Has support for both 32 and 64bit ARM chips.
- $\triangleright$  More information can be found at  $http://www.xenproject.$ [org/developers/teams/arm-hypervisor.html](http://www.xenproject.org/developers/teams/arm-hypervisor.html).

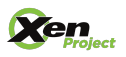

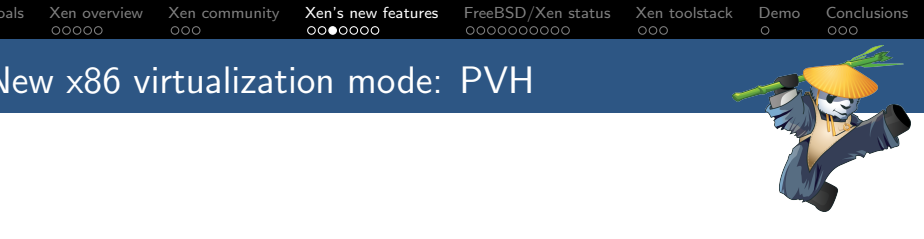

- $\triangleright$  PV in an HVM container.
- $\triangleright$  PVH should use the best aspects from both PV and HVM:
	- $\triangleright$  No need for any emulation.
	- $\blacktriangleright$  Has a "native" MMU from guest point of view.
	- $\blacktriangleright$  Has access to the same protection levels as bare metal.
- ▶ Written by Mukesh Rathor @ Oracle.
- $\triangleright$  Significant revisions by George Dunlap  $\odot$  Citrix.

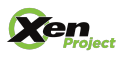

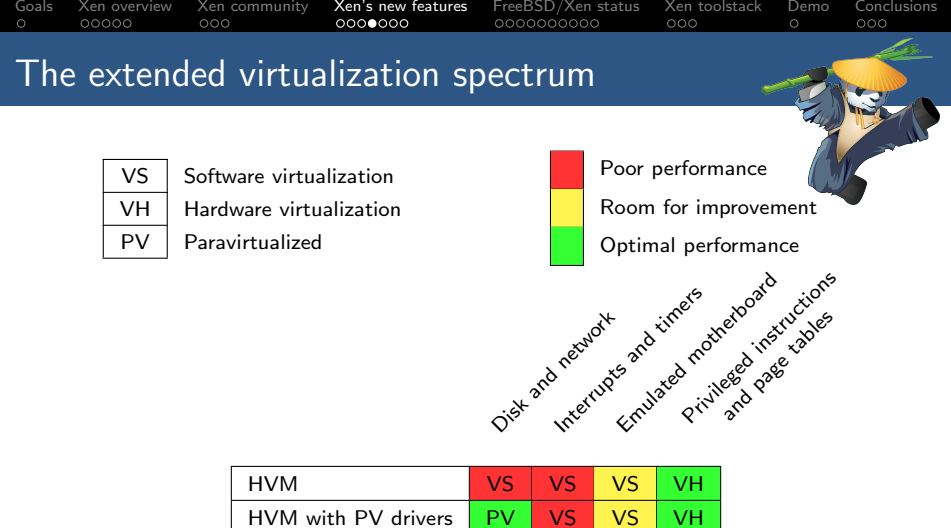

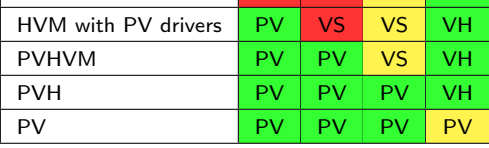

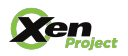

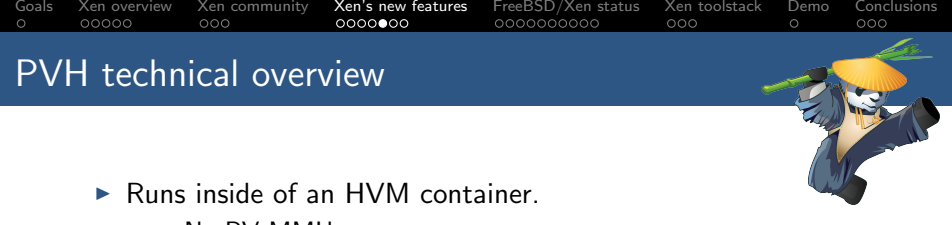

- $\triangleright$  No PV MMU.
- $\triangleright$  Runs with normal privilege levels.
- $\triangleright$  Disable HVM emulated devices.
- $\triangleright$  Uses PV start sequence.
	- $\triangleright$  Start with basic paging setup.
- $\triangleright$  Uses the PV path for several operations:
	- $\triangleright$  vCPU bringup.
	- $\triangleright$  PV hypercalls.
	- $\blacktriangleright$  PV e820 memory map.
- $\triangleright$  Uses the PVHVM callback mechanism.

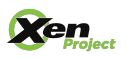

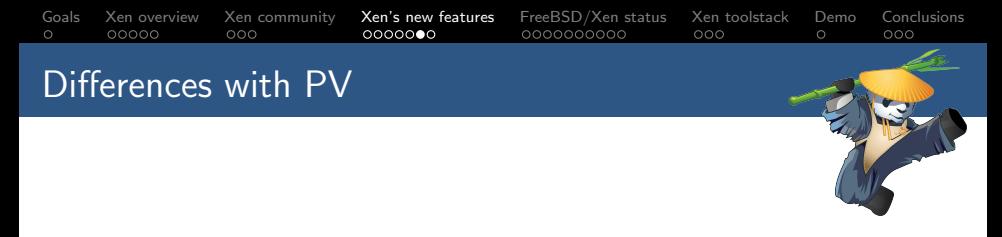

- $\blacktriangleright$  Pagetables controlled by guest.
- $\blacktriangleright$  IDT controlled by guest.
- $\triangleright$  No pfn/mfn difference, guest only aware of gpfns.
- $\blacktriangleright$  Native syscall/sysenter.
- $\blacktriangleright$  No event/failsafe callbacks.
- $\blacktriangleright$  Native IOPL.

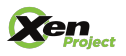

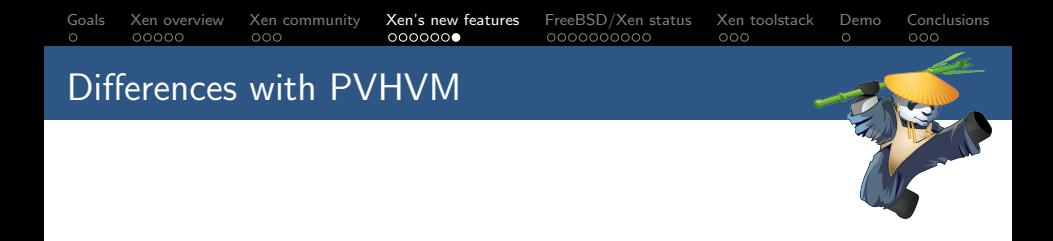

- ▶ Requires Xen ELFNOTES in order to boot.
- Boots with paging enabled.
- $\triangleright$  Slight differences in the grant-table and xenstore setup.
- $\triangleright$  No emulated devices, so no emulated APIC or timers.

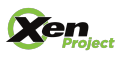

<span id="page-17-0"></span>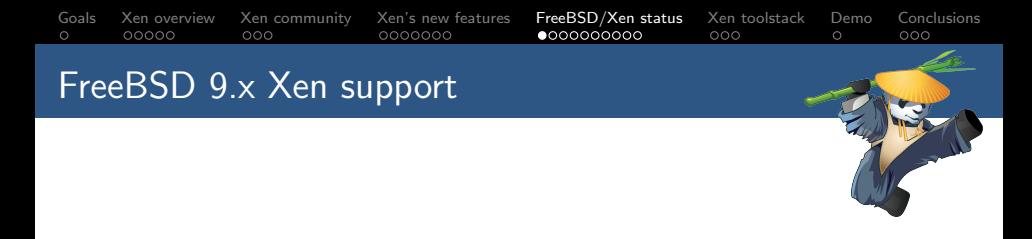

- $\blacktriangleright$  i386 PV port.
- $\blacktriangleright$  HVM with PV drivers (both i386 and amd64).
	- $\triangleright$  Xenstore and grant-table implementations.
	- $\blacktriangleright$  Event channel support.
	- <sup>I</sup> PV Disk and Network front and backends.
	- $\blacktriangleright$  Suspend and resume.

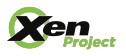

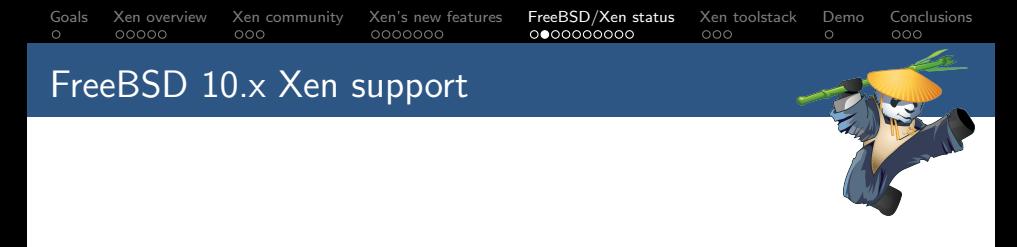

- $\blacktriangleright$  PVHVM.
	- $\triangleright$  Vector callback support.
	- $\triangleright$  Unified event channel code with the i386 PV port.
	- $\triangleright$  PV timer.
	- $\triangleright$  PV IPIs.
	- ▶ PV Suspend and resume.

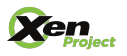

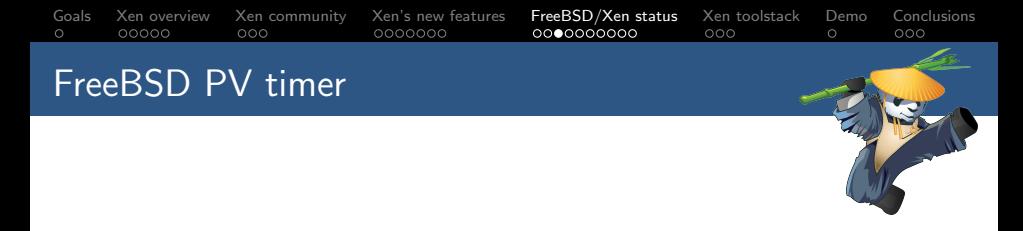

- $\triangleright$  Provides a singleshot event timer (et) implemented using VCPUOP\_set\_singleshot\_timer.
- $\triangleright$  Provides a timecounter (tc) using the information provided by Xen in vcpu\_time\_info.
- $\triangleright$  Provides a clock using vcpu\_time\_info (that contains the uptime) and the wallclock time in shared info.

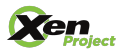

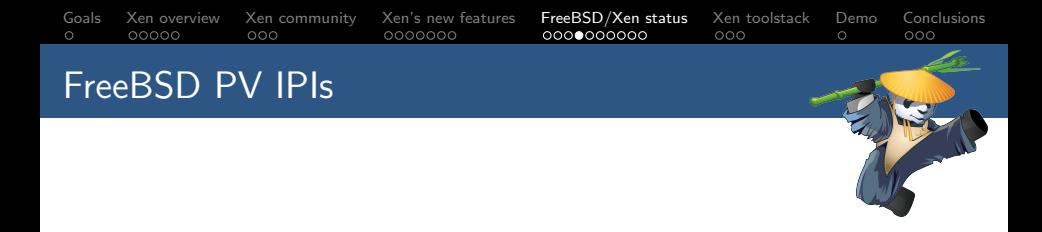

- $\triangleright$  On bare metal IPIs are handled/delivered via the local APIC.
- $\triangleright$  Can route those over event channels, since we can now deliver events to specific vCPUs.
- $\triangleright$  Removes the emulation overhead of using the LAPIC.

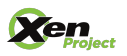

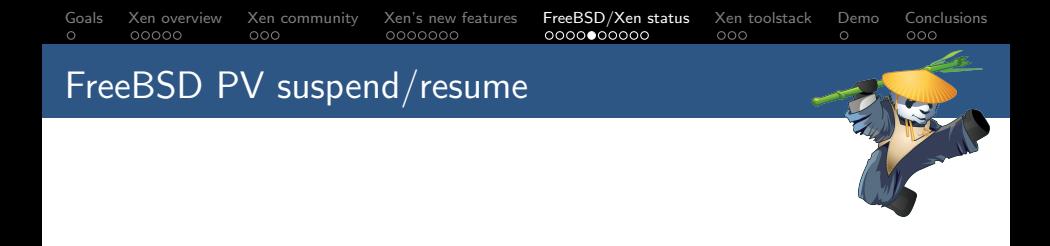

- $\triangleright$  Rebind all IPI event channels.
- $\triangleright$  Rebind all VIRQ event channels (for the timer).
- $\triangleright$  Re-initialize the timer on each vCPU.
- $\triangleright$  Re-connect the frontends (disk, net).

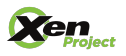

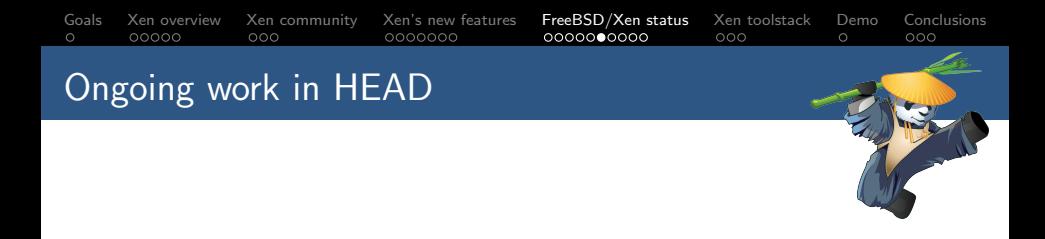

- ▶ PVH DomU support.
- ▶ PVH Dom0 support.

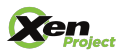

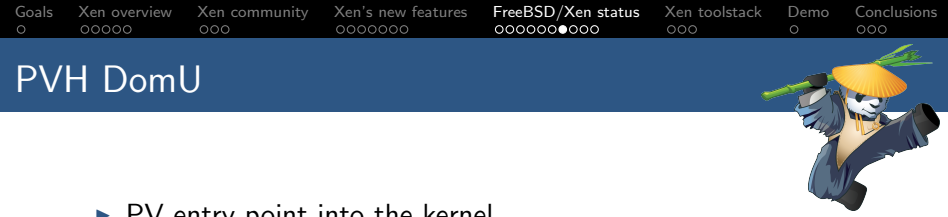

- $\triangleright$  PV entry point into the kernel.
- $\triangleright$  Wire the PV entry point with the rest of the FreeBSD boot sequence.
- $\blacktriangleright$  Fetch the e820 memory map from Xen.
- $\blacktriangleright$  PV console.
- $\triangleright$  Get rid of the usage of any previously emulated devices (serial console, timers).
- $\triangleright$  PV vCPU bringup for APs.
- $\blacktriangleright$  Hardware description comes from xenstore, not ACPI.

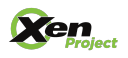

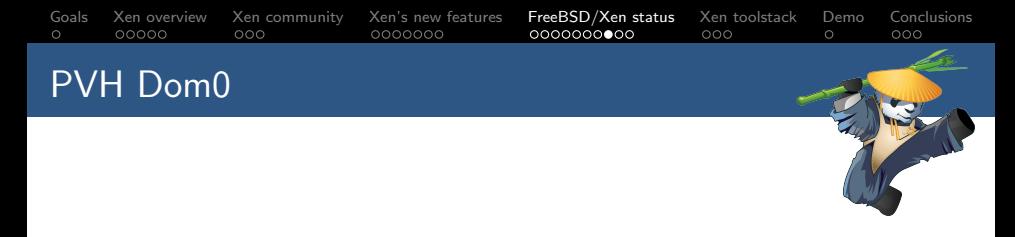

- ► Builds on top of DomU PVH support.
- $\blacktriangleright$  Has access to physical hardware devices.
- $\triangleright$  Parses ACPI tables and notifies Xen about the underlying hardware.
- $\triangleright$  Special user-space devices are needed, so the toolstack can interact with Xen.

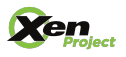

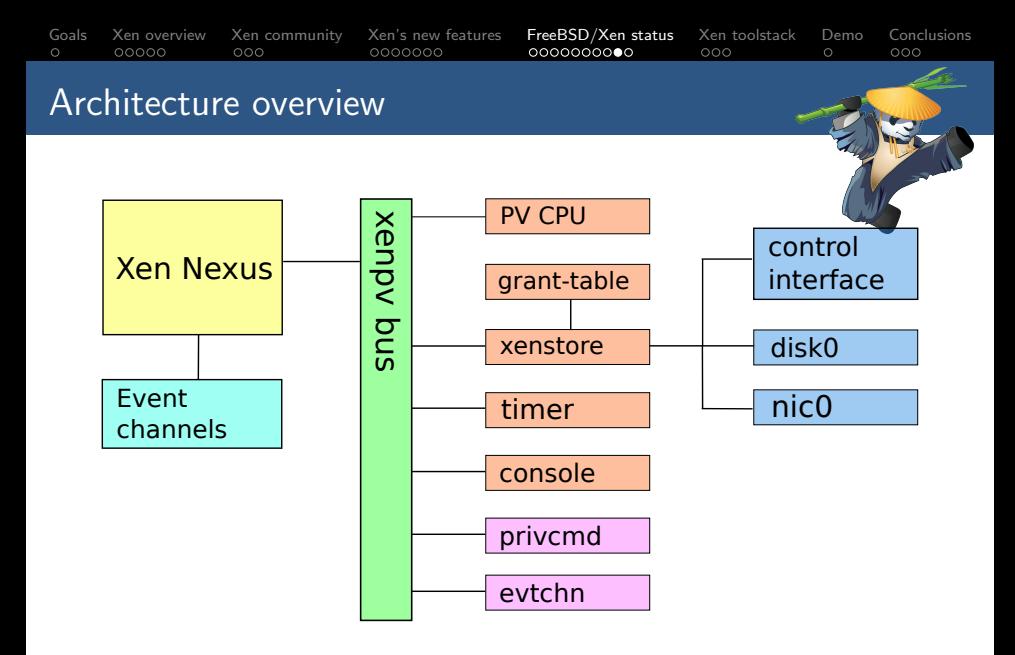

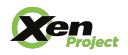

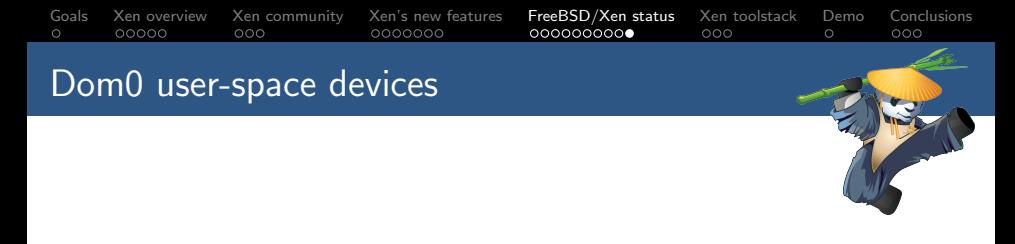

- $\blacktriangleright$  privcmd:
	- $\blacktriangleright$  Allows the toolstack to perform hypercalls.
	- $\triangleright$  Allows mapping memory from foreign domains.
- $\blacktriangleright$  evtchn:
	- $\triangleright$  Allows registering event channels from user-space applications.
	- $\blacktriangleright$  Allows receiving and sending event channel interrupts.

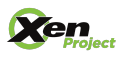

<span id="page-27-0"></span>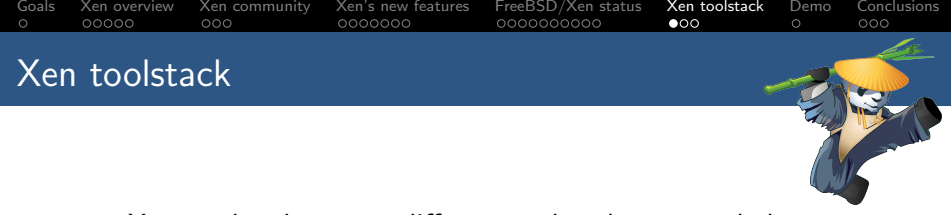

- $\triangleright$  Xen used to have two different toolstacks: xm and xl.
- $\triangleright$  xm deprecated for serveral releases, finally removed in Xen 4.5.
- $\triangleright$  xl is built on top of libxl (libxenlight), a library to interact with the hypervisor.
- $\blacktriangleright$  libxl features:
	- $\blacktriangleright$  libxl provides a stable API.
	- $\triangleright$  Coded in C (xm was built on python).
	- $\triangleright$  Small and efficient code-base.
	- $\blacktriangleright$  libvirt driver built on top of libxl.

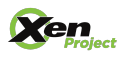

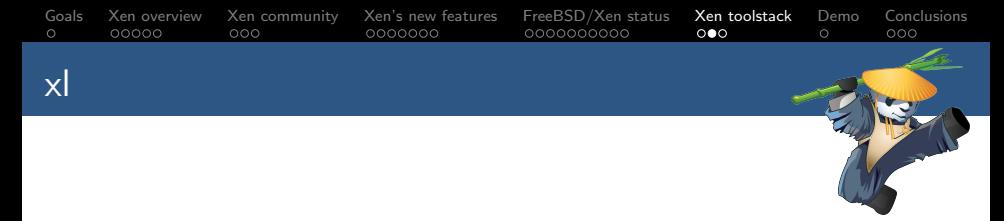

- $\triangleright$  The default toolstack to interact with Xen is xl.
- $\blacktriangleright$  xl is a cli utility.
- $\triangleright$  Configurations for VMs stored as plain text files.
- $\triangleright$  xl provides a set of commands to manage the hypervisor.
- Doesn't do any kind of storage/network management.
- $\blacktriangleright$  Users that want a more advanced toolstack should use libvirt/CloudStack/OpenStack...

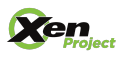

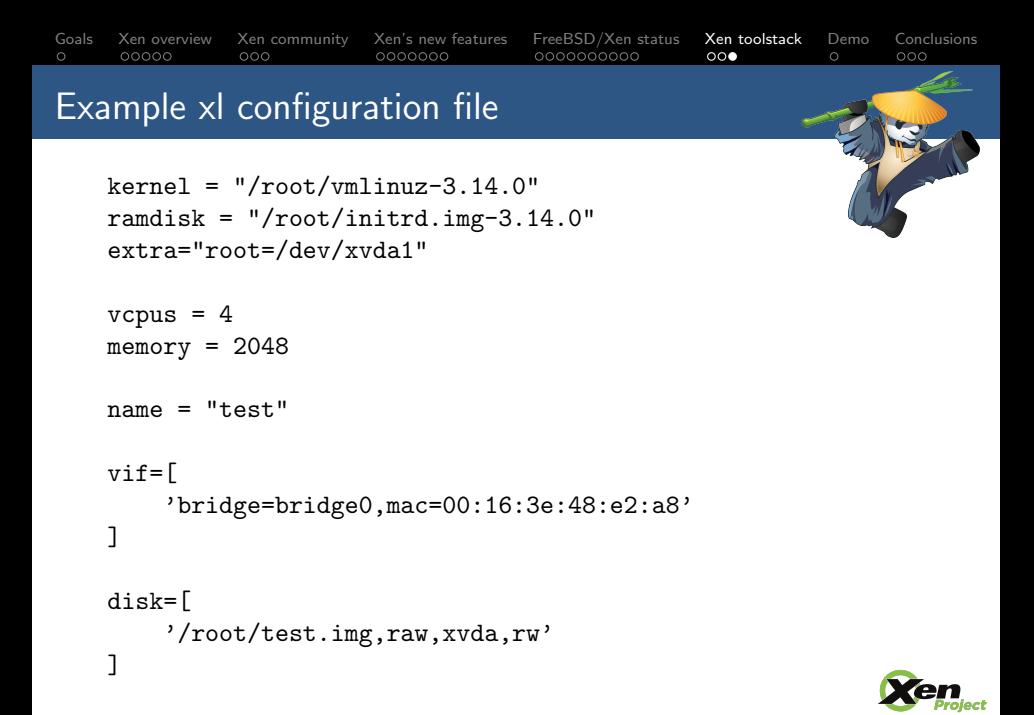

<span id="page-30-0"></span>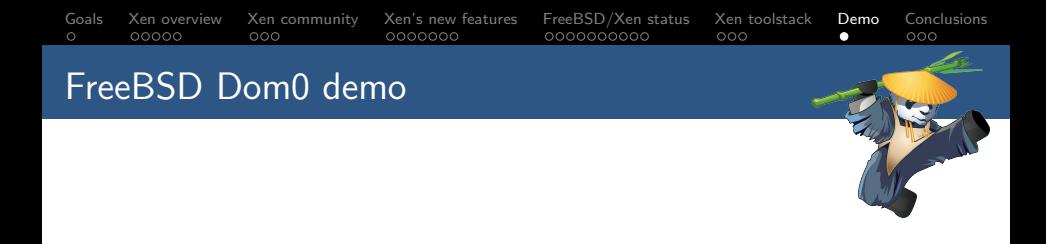

### ▶ Demo of a FreeBSD PVH Dom0.

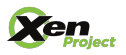

<span id="page-31-0"></span>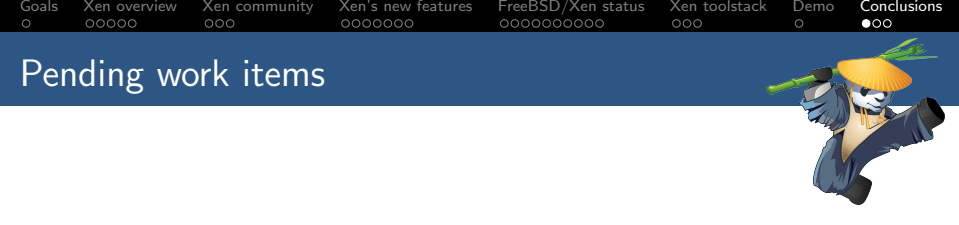

- Improve robustness and compatibility of if  $xn$   $x$ nb (PV nic).
- $\triangleright$  Add some additional user-space devices to interact with Xen:
	- $\triangleright$  gntdev: allows user-space applications to map grants.
	- $\triangleright$  gntalloc: allows user-space applications to share memory using grants.
- $\triangleright$  Add a FreeBSD Dom0 to the Xen automatic test system (OSSTest).
- $\blacktriangleright$  Test on different hardware.

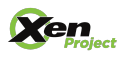

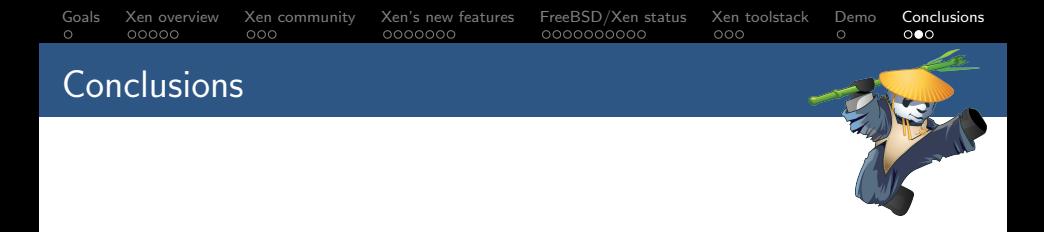

- FreeBSD/Xen support is evolving from HVM  $\rightarrow$  PVHVM  $\rightarrow$ PVH.
- Initial FreeBSD PVH Dom0 support committed to HEAD.
- $\triangleright$  Using Xen allows to provide a fully featured virtualization platform based on FreeBSD.

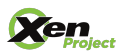

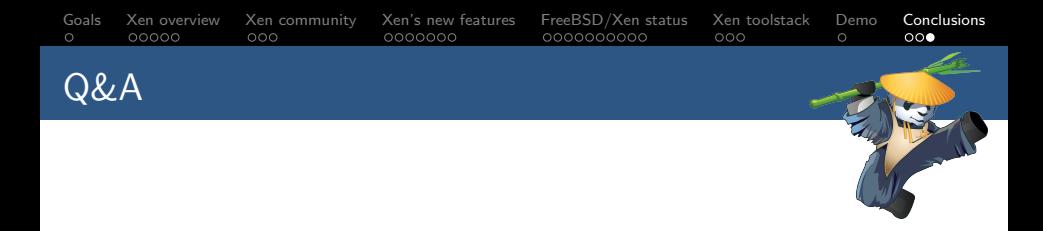

# Thanks Questions?

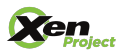

Brussels – January 31, 2015 [FreeBSD/Xen status update](#page-0-0) 34 / 34